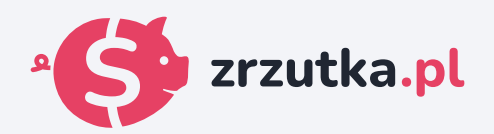

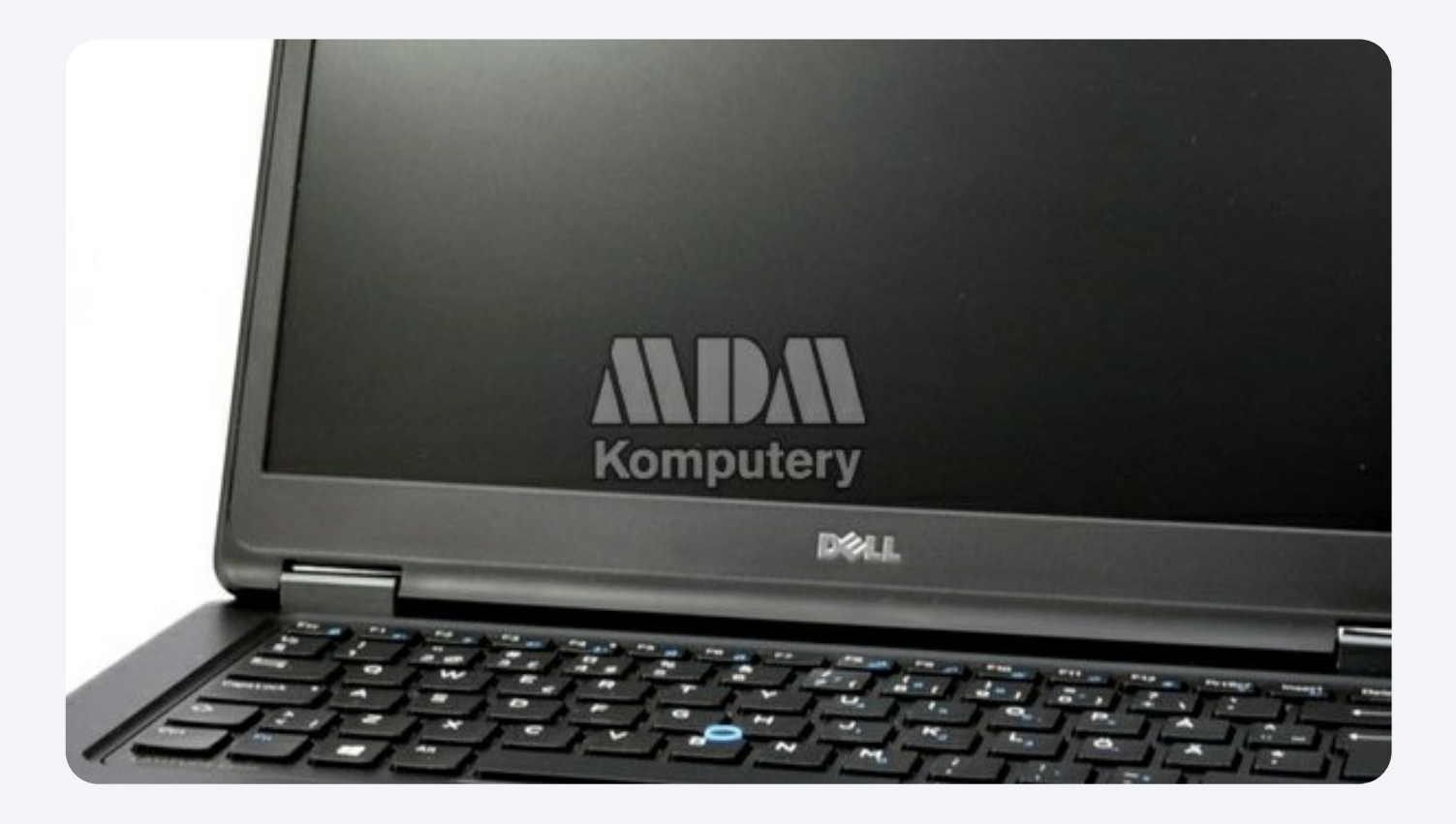

## **nowy komputer**

Zeskanuj kod qr aparatem telefonu lub wejdź pod adres https://zrzutka.pl/ga3ber

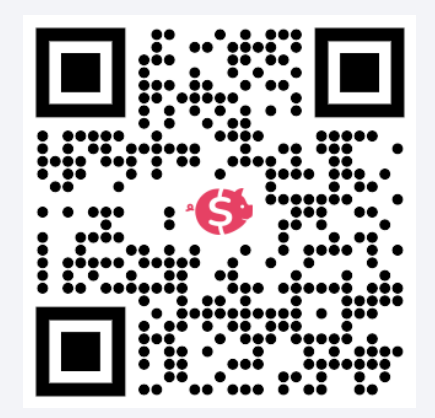